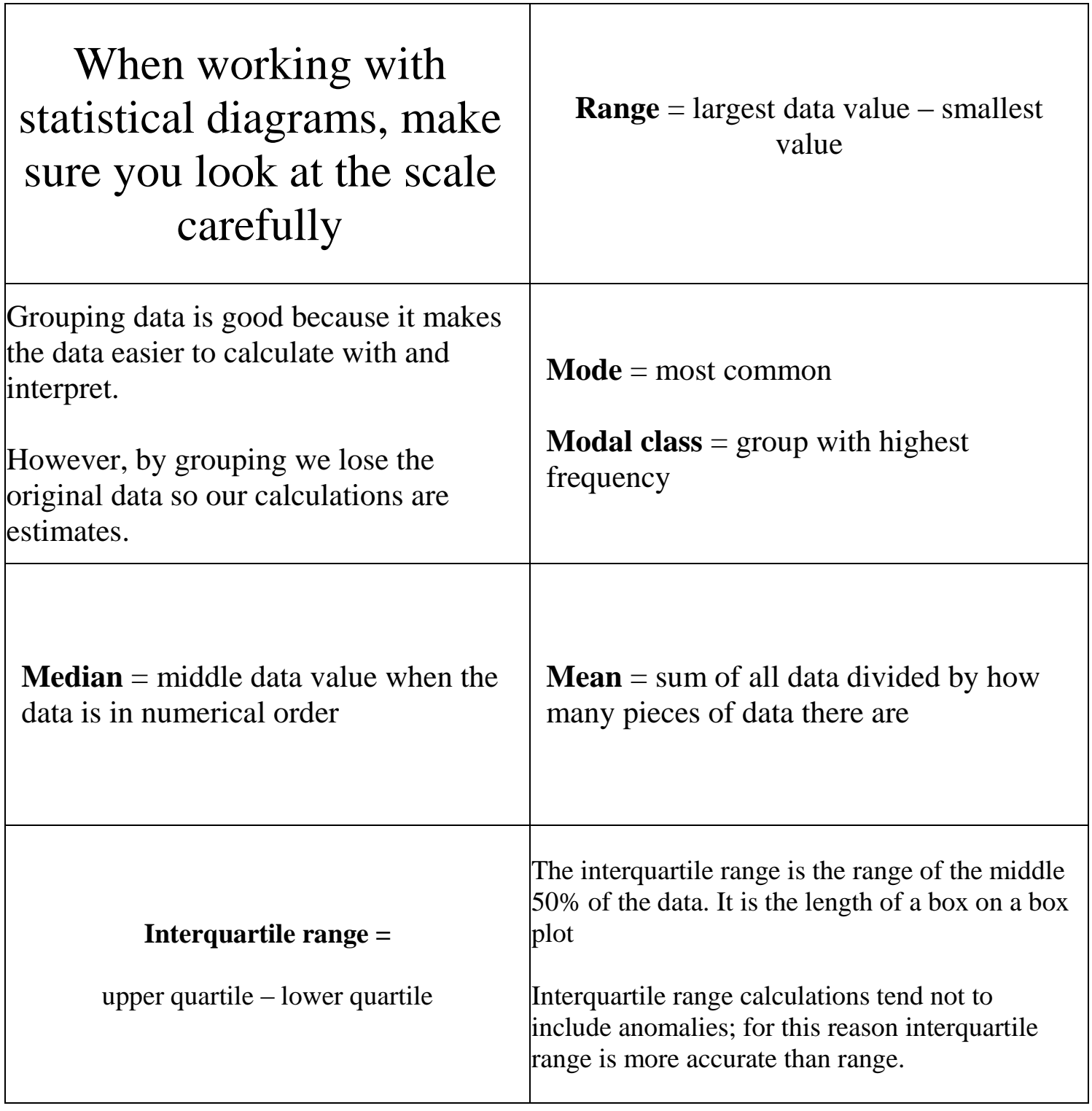

٦

 $\Gamma$ 

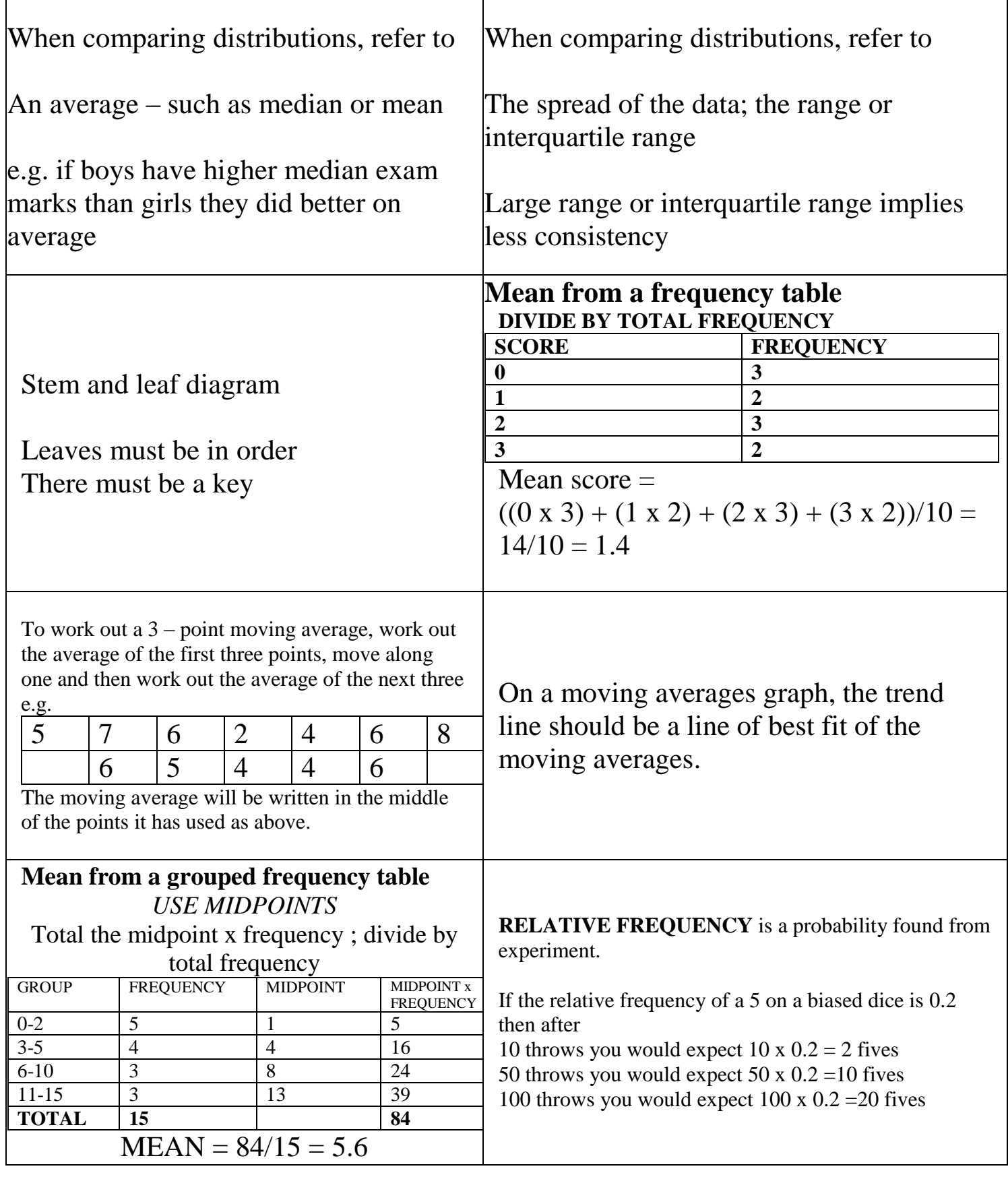

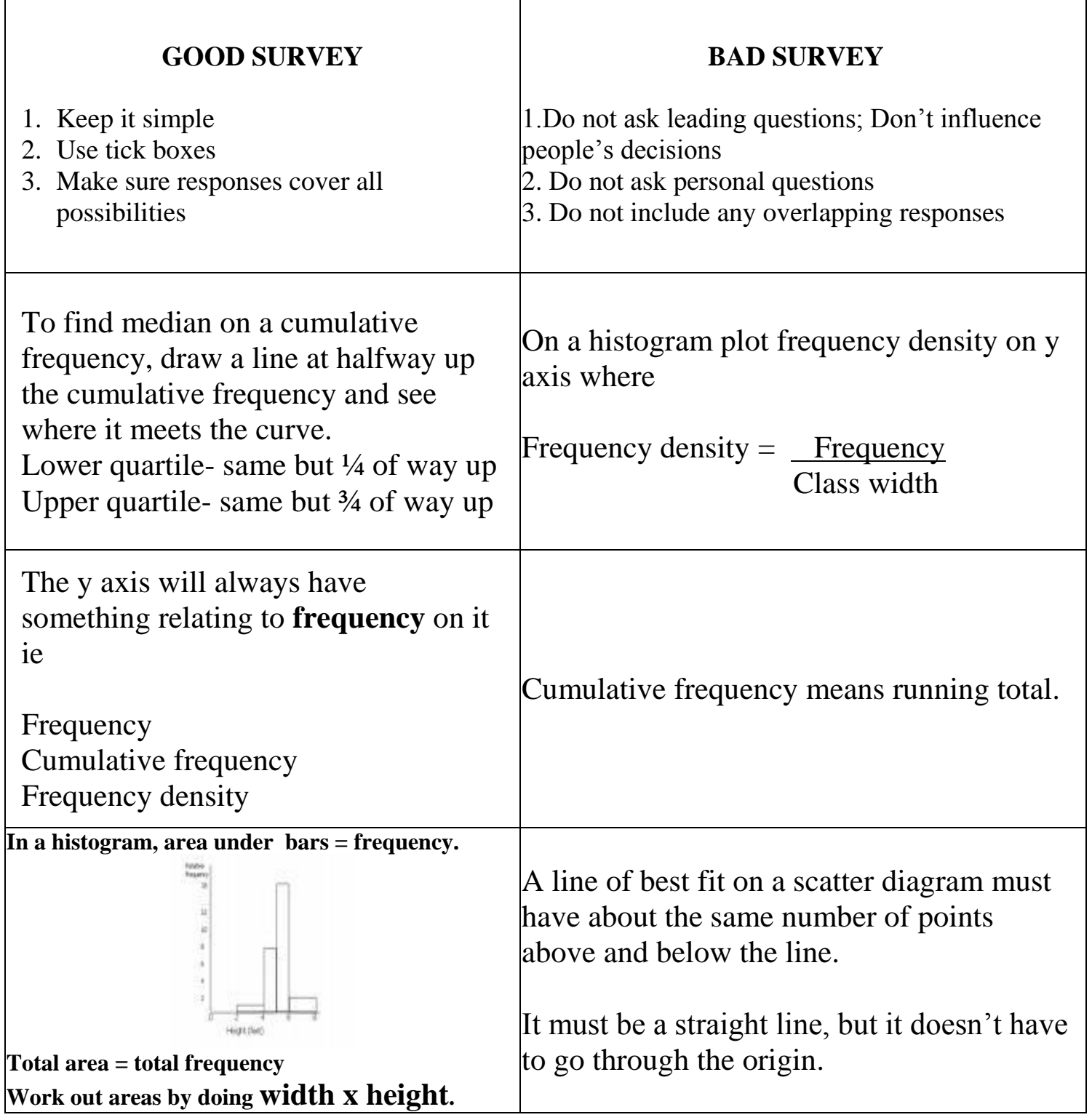

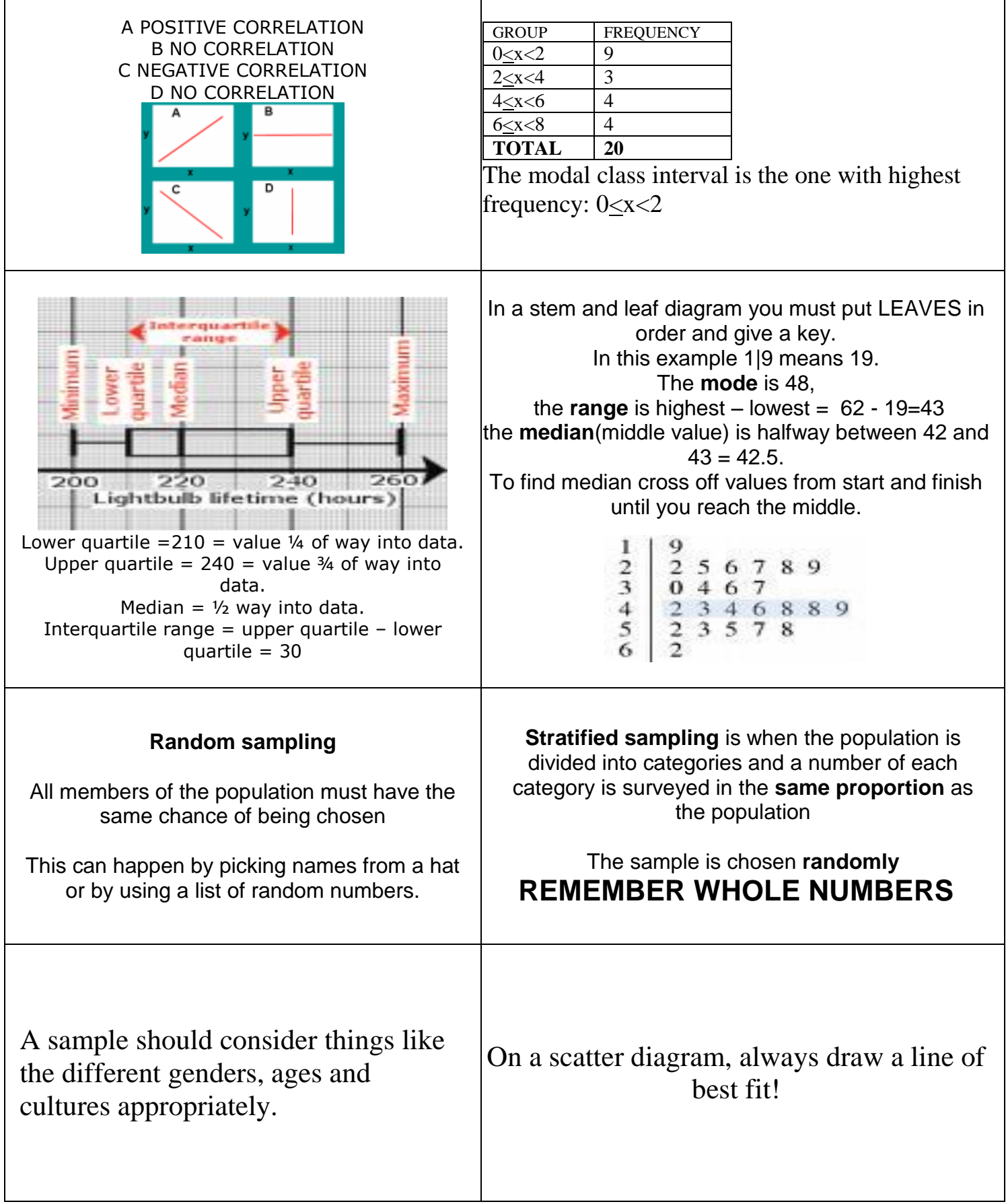

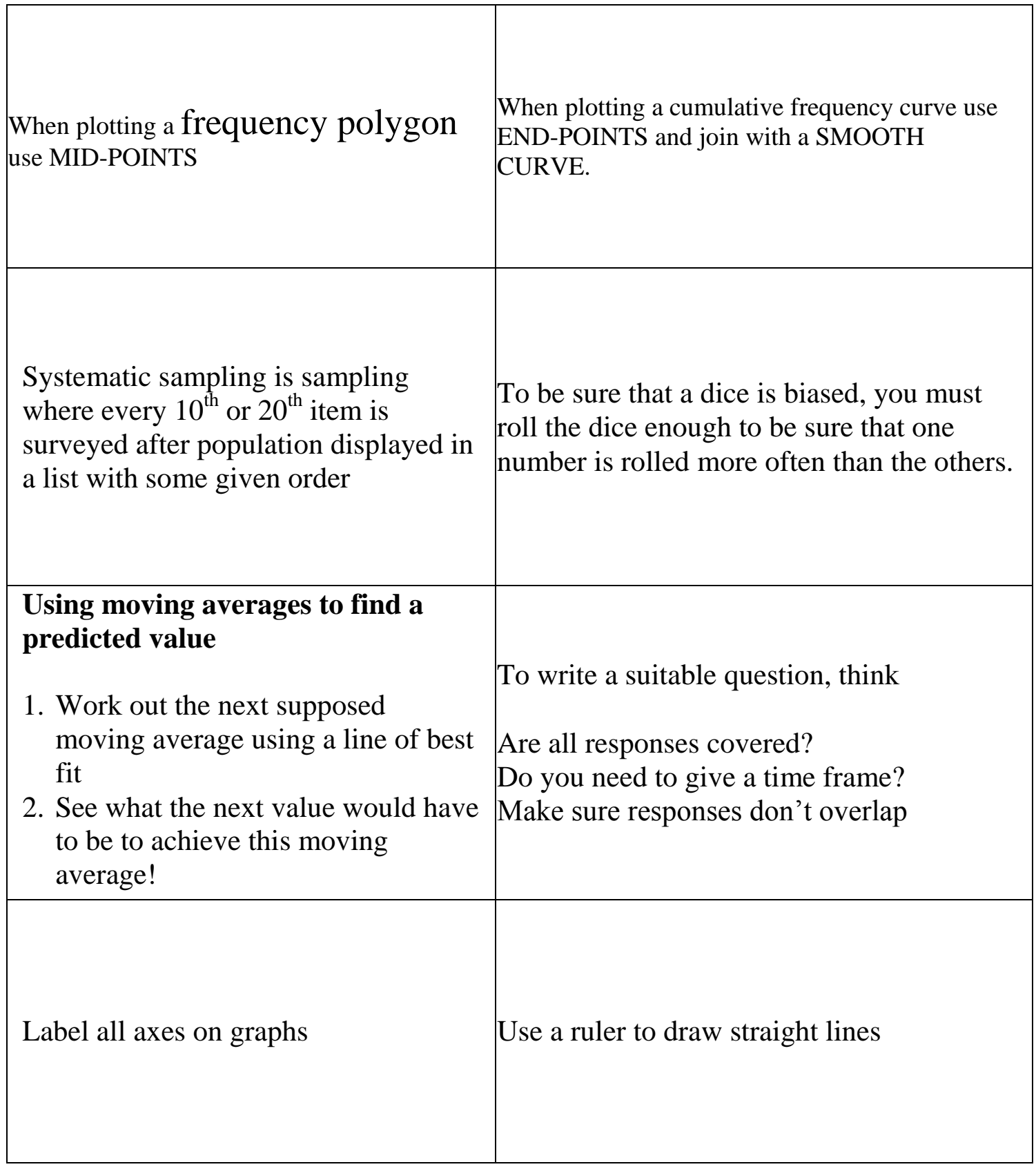

٦

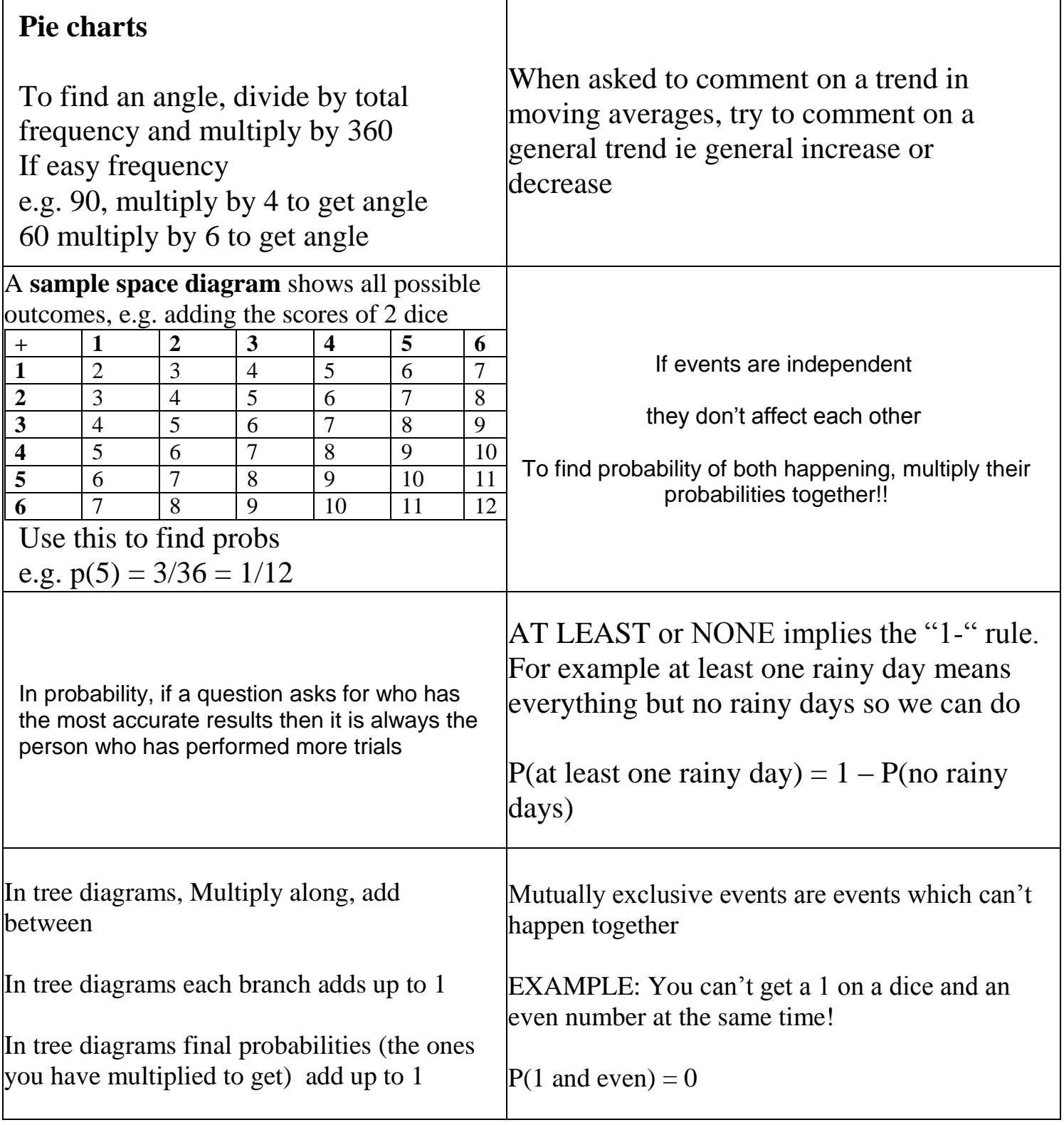

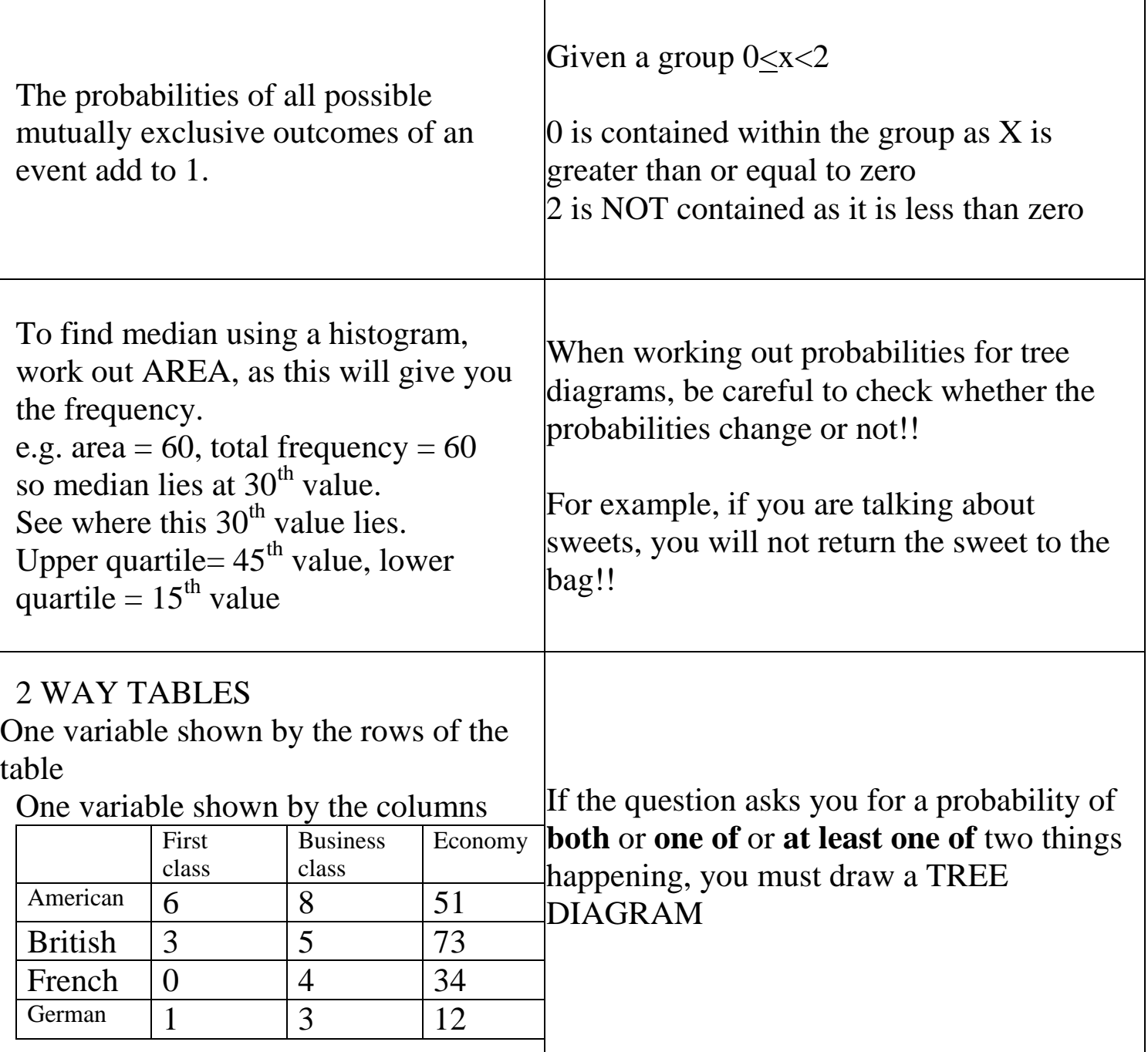

Τ

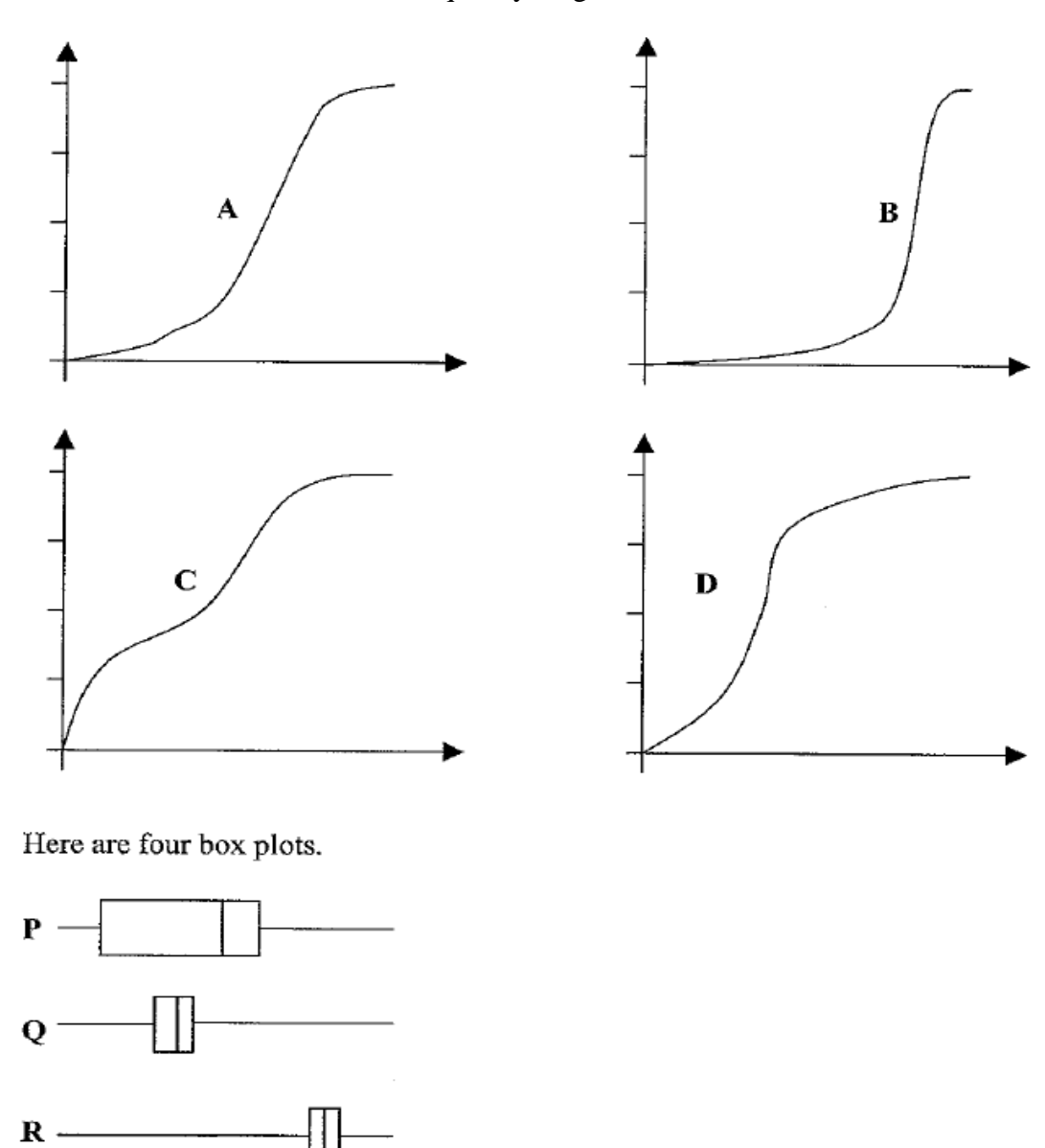

20. Here are four cumulative frequency diagrams.

For each box plot, write down the letter of the appropriate cumulative frequency diagram.

 ${\bf S}$